## **Example 3: Crack Propagation**

**Objective**: Observe the cracks initiate and propagate in structure.

Filename: ex2plate.k

## **Description:**

A plate with a circular whole is stretched.

Cracks are formed and propagate automatically in the plate.

You are expected to do the following studies by beta version of executable:

- 1. Copy *ex2plate .k* to directory example2.
- 2. Obtain the results.
- 3. In ls-prepost, click **Fringe Component -> effective plastic strain**. Here the effective plastic strain indicates the damage value in peridynamics. Play the animation.
- 4. Change DR to 0.6 or 1.0. In messag file, find the corresponding The max. peri neighbors and the min. peri neighbors.

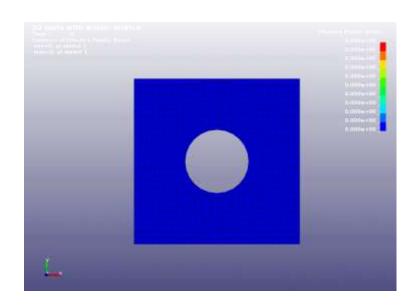